## УДК 519.872.8

А. А. ЕРОФЕЕВ, кандидат технических наук, А. Ю. РИБИЧЕНОК, магистрант кафедры «Управление эксплуата*ционной работой и охрана труда», Белорусский государственный университет транспорта, г. Гомель*

## **МОДЕЛИРОВАНИЕ ПАССАЖИРОПОТОКОВ В ТРАНСПОРТНО-ПЕРЕСАДОЧНЫХ УЗЛАХ**

Обоснована целесообразность применения математического моделирования при оценке эффективности функционирования транспортно-пересадочных узлов (ТПУ). Формализовано поведение пассажиров ТПУ с использованием метамоделей. Разработана методика моделирования пассажиропотоков в ТПУ с использованием пакета имитационного моделирования AnyLogic. Сформулированы управляющие решения, обеспечивающие оптимизацию перемещения пассажиров в ТПУ. Определены этапы моделирования и приведено математическое описание поведения пассажиров при перемещениях внутри ТПУ. Разработана логическая структура имитационной модели ТПУ. Приведены результаты моделирования перемещения пассажиропотока внутри вокзала «Минск-Пассажирский». Сформулированы рекомендации по порядку использования методики моделирования при оценке эффективности функционирования ТПУ.

оделирование пассажиропотоков – одна из основных частей подготовки предпроектных и **М**оделирование пассажиропотоков - одна из<br>проектных решений, а создание имитационной модели перемещения пассажиров является ключевым этапом проектирования аэропортов, железнодорожных вокзалов и автовокзалов, спортивных комплексов, торговых центров, паркингов и т. д.

В процессе разработки эффективной технологии и организации деятельности ТПУ может представлять значительный интерес информация о различных их функциональных составляющих, но наиболее важными являются в первую очередь безопасность пассажиров и их комфорт.

ТПУ представляет собой совокупность пассажирских систем различных видов транспорта, функционирование которых связано с корреспонденциями пассажиропотоков между отдельными его элементами. Эффективность функционирования ТПУ зависит от эффективности организации транспортных процессов взаимодействия в нём отдельных элементов.

Математические модели позволяют описать транспортные процессы, происходящие в ТПУ и промоделировать его пассажиропотоки, основная задача которых – прогнозирование и определение параметров функционирования транспортной системы, учитывая уровень качества реализуемых транспортных процессов.

С позиции теории систем ТПУ – сложная система, состоящая из дискретного множества элементов (пассажиров), перемещающихся в дискретном пространстве в дискретные моменты времени, и при этом каждый элемент (пассажир) может автономно, независимо от других принимать решение о том, что необходимо сделать на следующем шаге, исходя из анализа своего собственного поведения или состояния всей среды (ТПУ) в целом на данном шаге. Такая система не может быть смоделирована с помощью магнитной, газокинетической или других перечисленных выше моделей. Необходимы другие принципы, учитывающие, что в основе организации движения пассажиропотоков и перемещения пассажиров лежат логические зависимости.

Этим принципам больше других соответствует транспортная модель, разработанная доктором технических наук, профессором В. В. Доениным и построенная на логико-разностных подходах.

Для описания поведения интеллектуальных транспортных объектов (к которым относится пассажир) эта модель использует метамодели (1) и (2):

а) а)

$$
z_v = f_z(x_v(t), s_v);
$$
  
\n
$$
s_{v+1} = f_s(x_v(t), s_v);
$$
  
\n
$$
d_{v+1} = f_d(x_v(t), s_v);
$$
  
\n
$$
x_v(t) = f_x(t_v), t_v = t_{v-1} + \Delta t,
$$

где *zv, s<sup>v</sup>* – реакция и состояние соответственно объекта в *v*-й момент времени; *хv* – переменная, указывающая занята или свободна зона по ходу движения объекта; *dv* – местоположение объекта в среде в *v*-й момент времени; ∆*t* – дискретный шаг изменения времени *t*;

(6)

\n
$$
Z_{v}^{i} = f_{z}^{i}(x_{v}^{i}, s_{v}^{i});
$$
\n
$$
s_{v+1}^{i} = f_{s}^{i}(x_{v}^{i}, s_{v}^{i});
$$
\n
$$
d_{v+1}^{i} = f_{d}^{i}(x_{v}^{i}, s_{v}^{i});
$$
\n
$$
x_{v}^{i} = f_{x}^{i}(z_{v-1}^{1}, z_{v-1}^{2}, \ldots, z_{v-1}^{k}, t_{v});
$$
\n
$$
t_{v} = t_{v-1} + \Delta t, \quad i = 1, 2, \ldots, k.
$$
\n(2)

Модель «б» отражает влияние каждого из *k* объектов системы на рассматриваемый *i*-й процесс через изменение входных воздействий *x<sup>v</sup> i* как результат формирования совокупности реакций  $z_{\nu-1}^1$ ,  $z_{\nu-1}^2$ , ...,  $z_{\nu-1}^k$ .

Описание поведения пассажиров ТПУ можно производить, опираясь на метамодели «а» и «б», позволяющие обеспечить анализ свойств динамической системы, предназначенной для перемещения объектов разного рода.

При выборе системы для моделирования пассажиропотоков ТПУ были проанализированы программные комплексы, ориентированные на построение имитационных моделей. В результате был выбран российский профессиональный пакет имитационного моделирования AnyLogic.

В данной работе рассмотрена модель ТПУ на примере вокзала станции «Минск-Пассажирский». Аксонометрическая схема первого этажа вокзала с направлениями пассажиропотоков приведена на рисунке 1.

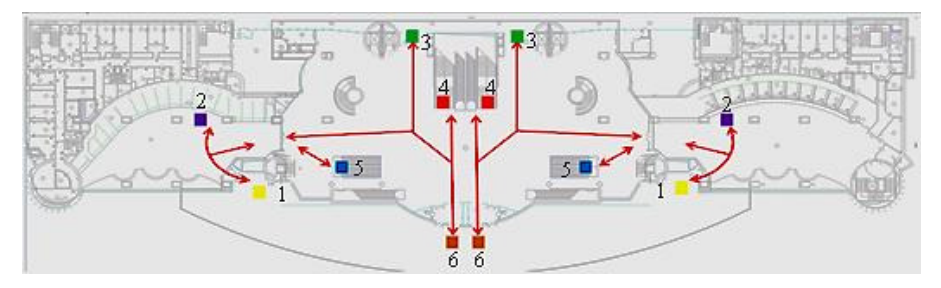

Рисунок 1 – План первого этажа вокзала «Минск-Пассажирский» с направлением пассажиропотоков: *1* – боковой вход (выход); *2* – кассы; *3* – выходы с (на) платформы; *4* – эскалаторы в (с) зал ожидания; *5* – выходы из (в) метро; *6* – центральный вход (выход).

В математической модели функционирования учтены следующие пассажиропотоки: пассажиропоток с платформ, с конкорса, метрополитена, наземного пассажирского транспорта, пеший подход.

При моделировании пассажиропотоков на вокзале выделены следующие основные пассажиропотоки, складывающиеся в пространстве ТПУ:

1) исходящий пассажиропоток  $W_i$  – пассажиры, достигшие пункта назначения и имеющие цель выйти из ТПУ;

2) входящий пассажиропоток *Vi* – пассажиры, имеющие проездные документы и, войдя на территорию ТПУ, сразу следующие на пересадку;

3) входящий пассажиропоток *Сi* – пассажиры, которым необходимо приобрести проездные документы, войдя на территорию ТПУ, и направляющиеся к кассам.

При организации перемещения пассажиропотоков необходимо добиться наименьшего числа пересечений их маршрутов движения.

Этого можно добиться путем внесения изменений:

– в структуру планировочных решений;

– число и расположение касс;

– число и расположение входных и выходных дверей, турникетов;

– вместимость, размеры и конфигурацию вестибюлей, пешеходных тоннелей, переходов и т. д.

Процесс моделирования пассажиропотоков в ТПУ можно разделить на несколько этапов:

1) сбор исходных данных для имитационного моделирования (планировочные решения ТПУ, структура и размеры пассажиропотоков, число билетных касс, турникетных линий и т. д.);

2) формализованное описание пассажиропотоков ТПУ, формируемых в моделируемом пространстве;

3) построение имитационной модели для конкретного варианта планировочного решения ТПУ и конкретных размеров пассажиропотоков;

4) проведение необходимого числа модельных испытаний на имитационной модели для обеспечения требуемой точности результатов моделирования;

5) определение рациональных характеристик обслуживания пассажиропотоков;

6) рационализация планировочных решений ТПУ.

Пространство ТПУ представим в виде разбитой на зоны ленты (рисунок 2).

*S B B B* … *B H' S H*" *B … B B B S q*0

Рисунок 2 – Разбивка пространства ТПУ на зоны

В каждой зоне ленты может быть записан только один символ из алфавита *Y*, содержащего следующие переменные:

$$
Y = \{S_i, B_j, H_k, V_l, R_m, N_p\}.
$$
 (3)

Символы *B<sup>j</sup>* характеризуют незанятость (свободность) зоны каким-либо объектом; *Si* – адреса пунктов ТПУ; *Нk* – зоны, в которых осуществляется управление возможностью дальнейшего следования объекта; *Vl* – транспортные объекты (пассажиры ТПУ); *Rm* – места возможного изменения маршрута движения пассажира и выбора дальнейшего направления; *Nр* – препятствия на пути следования.

Перемещение объекта *V<sup>l</sup>* осуществляет управляющее (исполнительное) устройство *qj*, которое обладает способностью просматривать ближайшие соседние зоны и перемещать объект в соседние зоны (вперед или назад).

События, которые возникают в подобной модели и реакции транспортного оператора, описывают выражением

$$
\frac{V_l}{q_j} \, \text{BST} \, \frac{V_l}{q_k},\tag{4}
$$

где первая тройка символов –

$$
\frac{V_l}{q_j}B - \tag{5}
$$

характеризует событие, которое может сложиться в транспортном процессе, а вторая –

> – *l k*  $ST\frac{V}{q}$ (6)

отражает одну из возможных реакций транспортного оператора.

Под транспортным оператором понимают конечную совокупность транспортных операций, среди которых нет операций с одинаковыми начальными тройками. В целом совокупность указывает логическую операцию, которая может быть использована для управления транспортным процессом на каком-то шаге его развития.

Для рассмотрения всех возможных типов логических операций возможно использование множества *D*, которое характеризует реакции управляющего устройства *qj*:

$$
D = \{ST, RE, EX, R, L, R(S_k)\},\tag{7}
$$

где *ST* – команда на перемещение на один шаг по ходу движения; *RE* – команда изменения направления движения; *EX* – команда ожидания или остановки; *R, L* – команды на изменение направления движения соответственно направо и налево; *R*(*Sk*) – команда на выполнение одного шага от зоны *R* к зоне *Sk*.

С целью сокращения объема описания сходных по поведению потоков (в перечисленном выше списке 16 различных видов пассажиропотоков) опишем только основные. Так, сходны по своему поведению пассажиропотоки *V* <sup>1</sup> и *V* 2 . Рассмотрим поведение потока *V* 2 (пассажиры, входящие в ТПУ через правый вход и двигающиеся в направление входа на пассажирские платформы). Его описание будет иметь следующий вид:

$$
\frac{V_i^2}{q_0^i} \text{BST} \frac{V_i^{2b}}{q_0^i}; \ \frac{V_i^{2b}}{q_0^i} T l_1 L \frac{V_i^{2s}}{q_0^i}; \ \frac{V_i^{2s}}{q_0^i} K l_1 R \frac{V_i^{2x}}{q_0^i};
$$
\n
$$
\frac{V_i^{2x}}{q_0^i} \text{BST} \frac{V_i^{2x}}{q_0^i}; \ \frac{V_i^{2x}}{q_0^i} C_f \text{EX} \frac{V_i^{2x}}{q_0^i}; \ \frac{V_i^{2x}}{q_0^i} B(d) \text{ST}(d) \frac{V_i^{2x}}{q_0^i}, \tag{8}
$$

где *b* – фаза движения пассажира от правого входа до первого поворота налево; *Tl*1 – линия, за которой пассажир поворачивает налево; *s* – фаза движения пассажира после поворота до первого поворота направо; *Kl*1 – линия последней кассы, за которой пассажир поворачивает направо к какому-то из выходов; *х* – фаза движения пассажира после поворота до выхода на платформы.

Учитывая особенности планировочной структуры ТПУ «Минск-Пассажирский», можно предположить, что пассажиропотоку *V* 2 , следующему мимо касс к выходу на пассажирские платформы, при большой его величине необходимо следовать через очереди к кассам. Эта ситуация в описании потока моделируется следующим фрагментом:

$$
\frac{V_i^{2x}}{q_0^i} C_f EX \frac{V_i^{2x}}{q_0^i}; \ \frac{V_i^{2x}}{q_0^i} B(d) ST(d) \frac{V_i^{2x}}{q_0^i}.
$$
 (9)

Совокупность выражений (10) характеризует поведение пассажиропотока *С* 3 (пассажиры, входящие в ТПУ через правый вход и следующие к кассам, а затем на пассажирские платформы):

$$
\frac{C_i^3}{q_0^{i}}\text{BST}\frac{C_i^{3b}}{q_0^{i}}; \frac{C_i^{3b}}{q_0^{i}}Tl_1L\frac{C_i^{3s}}{q_0^{i}}; \frac{C_i^{3s}}{q_0^{i}}\text{BST}\frac{C_i^{3f}}{q_0^{i}}; \frac{C_i^{3s}}{q_0^{i}}Kl_1R\frac{C_i^{3f}}{q_0^{i}};
$$
\n
$$
\frac{C_i^{3f}}{q_0^{i}}\text{BST}(f)\frac{C_i^{3f}}{q_0^{i}}; \frac{C_i^{3f}}{q_0^{i}}C^{kf}\text{EX}\frac{C_i^{3f}}{q_0^{i}}; \frac{C_i^{3f}}{q_0^{i}}\text{B}(d)\text{ST}(df)\frac{C_i^{3f}}{q_0^{i}}; (10)
$$
\n
$$
\frac{C_i^{3f}}{q_0^{i}}K_f\text{EX}(t)\frac{C_i^{3h}}{q_0^{i}}; \frac{C_i^{3h}}{q_0^{i}}K_fR\frac{C_i^{3h}}{q_0^{i}}; \frac{C_i^{3h}}{q_0^{i}}\text{BST}(z)\frac{C_i^{3h}}{q_0^{i}},
$$

где *f* – фаза движения пассажира от момента выбора кассы до покупки билета;  $C^{kf}$  – пассажиропоток, ожидающий обслуживания в очереди к кассе;  $K_f$  – касса с номером *f*; *EX*(*t*) – время, затрачиваемое кассиром на продажу билета; *h* – фаза движения пассажира после покупки билета и до турникетов.

В описании пассажиропотока *С* <sup>3</sup> пассажир после поворота направо к кассам принимает решение, к какой кассе он будет двигаться далее. Это решение он принимает, исходя из длины очереди перед каждой из касс, в соответствии со следующим выражением:

$$
K_i = \min_f \{R_1, R_{2,...,} R_f\},\tag{11}
$$

где *Ri* – длина очереди перед *i*-й кассой, а пассажир выбирает для себя кассу с очередью минимальной среди *f* касс. После сделанного выбора *С* <sup>3</sup>*<sup>s</sup>* преобразуется в символ *С* 3*f* , что обозначает начало новой фазы движения – движение *ST*(*f*) к выбранной кассе *f*. Она продолжается до момента достижения «спины» последнего ожидающего билета пассажира в этой очереди.

Пассажир, находясь в очереди, не может делать полный шаг, так как зона перед ним занята. Тогда он начинает двигаться «потихоньку», делая неполный шаг. Если освобождается часть зоны размером *B*(*d*), то и пассажир делает шаг соответствующего размера *ST*(*d*). Виртуально в пространстве имеется множество сеток с различным шагом дискретизации *d*.

Наиболее простыми оказываются потоки прибывающих в ТПУ пассажиров, поскольку они не нагружены необходимостью решать какие-либо задачи, кроме одной –

выйти из ТПУ. Например, пассажиры *W*<sup>1</sup> *,* следующие от эскалатора с зала ожидания ТПУ на центральный выход:

$$
\frac{W_i^1}{q_0^{i}} BST \frac{W_i^{1b}}{q_0^{i}}; \frac{W_i^{1b}}{q_0^{i}} W_i^{1b} EX(r) \frac{W_i^{1b}}{q_0^{i}}; \frac{W_i^{1b}}{q_0^{i}} B(d) ST(d) \frac{W_i^{1b}}{q_0^{i}}; \n\frac{W_i^{1b}}{q_0^{i}} ESST \frac{W_i^{1b}}{q_0^{i}}; \frac{W_i^{1b}}{q_0^{i}} BST(z) \frac{W_i^{1b}}{q_0^{i}},
$$
\n(12)

где *EX*(*r*) – время, затрачиваемое пассажиром в ожидании входа на эскалатор; *ES* – линия начала эскалатора, работающего на спуск; *e* – индекс пассажира, покинувшего зал ожидания ТПУ «Минск-Пассажирский».

Формализованное описание пассажиропотоков ТПУ позволяет систематизировать представление о процессах, протекающих в нём, и проанализировать общие свойства транспортных систем, абстрагируясь от деталей, характерных для каждого отдельного вида транспорта или системы.

Формализованное описание пассажиропотоков ТПУ позволяет систематизировать представление о процессах, протекающих в нём, и проанализировать общие свойства транспортных систем, оставляя без внимания детали, характерные для каждого отдельного вида транспорта или системы.

Для реализации в виде модельного примера на компьютере использовался пакет имитационного моделирования AnyLogic Personal Learning Education (образовательная версия). При построении была задействована пешеходная библиотека AnyLogic, в которой пассажиры движутся в непрерывном пространстве, реагируя на различные виды препятствий в виде стен и других пассажиров. Логика работы имитационной модели ТПУ «Минск-Пассажирский» представлена на рисунке 3.

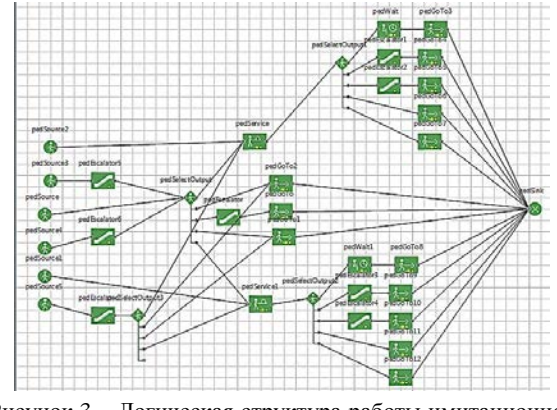

Рисунок 3 – Логическая структура работы имитационной модели ТПУ «Минск-Пассажирский»

На фрагменте анимации имитационной модели ТПУ «Минск-Пассажирский», приведенной на рисунке 4, моделируемое пространство представляет собой план 1-го этажа ТПУ «Минск-Пассажирский» ограниченное замкнутыми ломаными линиями, имитирующими стены, внутри которых расположены целевые линии – линии появления и поглощения пассажиропотоков, графические объекты, залы ожидания.

Пассажиры поступают в ТПУ с заданной (установленной по результатам обследования) или задаваемой интенсивностью пассажиропотоков в ТПУ «Минск-Пассажирский» для утреннего часа пик. В ходе выполнения эксперимента интенсивность поступления пассажиров может варьироваться в заданных пределах. Пассажиры, следующие на пересадку, попадают в ТПУ «Минск-Пассажирский» с трех входов, с метро (или тоннеля выходов на платформы), с конкорса.

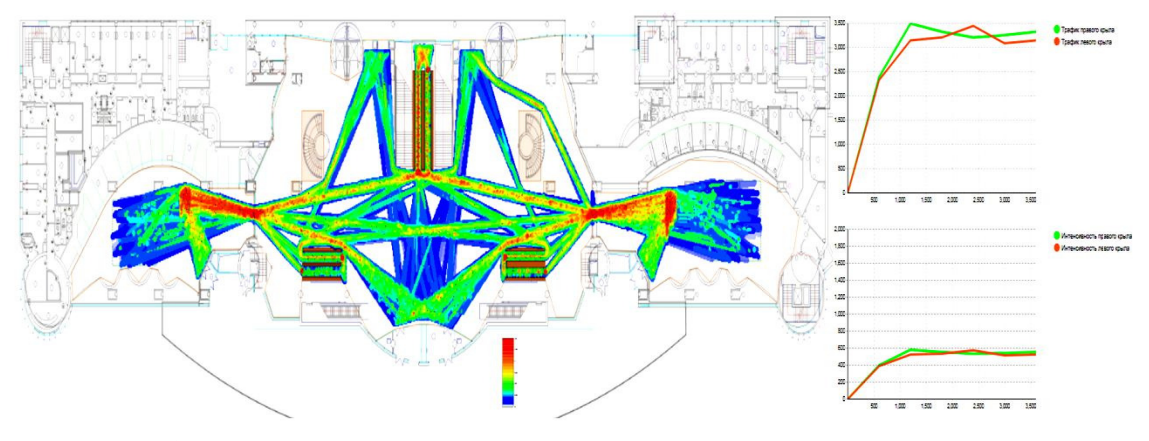

Рисунок 4 – Фрагмент анимации имитационной модели ТПУ «Минск-Пассажирский»: плотность пассажиропотоков в моделируемом пространстве ТПУ

В процессе построения модели особое внимание уделялось распределению пассажиропотоков по маршрутам следования внутри ТПУ. Пассажиры, поступающие в ТПУ, обладают определенными характеристиками: цель посещения ТПУ, наличие проездного документа на соответствующий вид транспорта и т. д. Исходя из этого пассажиры выбирают маршрут следования в моделируемом пространстве.

Во время работы модели отображается статистическая информация, характеризующая пассажиропотоки. Модель позволяет собирать статистику по интенсивности пассажиропотоков, проходящих в моделируемом пространстве через заданную линию (сечение), а также трафик – общее количество пассажиров, пересекающих заданную линию в заданном направлении (или в обоих направлениях) в единицу времени (в течение последнего часа).

Отобразить динамику моделируемого процесса функционирования ТПУ «Минск-Пассажирский» позволяет карта плотности пассажиропотоков, с её помощью можно обнаружить критические участки моделируемого пространства, на которых значение плотности пассажиропотоков становится максимальным.

Разработанная модель и модельный пример для вокзала Минск-Пассажирский позволяет изменять:

– интенсивность поступления пассажиров в помещения вокзала;

– расписание движения поездов региональных и городских линий;

– планировочное решение;

– число билетных касс и места размещения терминальных устройств;

– скорость движения пассажиров и их размеры;

– время нахождения пассажиров в залах ожидания и т. д. Проведенное имитационное моделирование позволило оценить эффективность использования вокзальных помещений и исключить возможные затруднения в работе. В перспективе при изменении объемов и структуры пассажиропотоков, развитии перевозок пассажиров городскими линиями использование методов моделирования позволит производить предварительную оценку технологических и проектных решений и выбирать из них оптимальные.

Аналогично рассмотренному модельному примеру на ТПУ «Минск-Пассажирский», разработанная методика и методология могут быть использованы при моделировании пассажиропотока любого другого ТПУ. Представленный методологический подход может быть использован также при моделировании пассажирских потоков внутри ж.-д. вокзалов и остановочных пунктов, вокзальных комплексов, привокзальных площадях вокзалов, ТПУ, сформированных при участии ж.-д. транспорта и метрополитена, в ТПУ с взаимодействием всех других видов транспорта.

## **Список литературы**

1 **Доенин, В. В.** Моделирование транспортных процессов и систем / В. В. Доенин. – М. : Компания Спутник +, 2012. – 288 с.

2 **Доенин, В. В**. Логико-разностные модели транспортных процессов / В. В. Доенин. – М. : Компания Спутник +, 2008. – 276 с.

3 **Холщевников, В. В**. Людские потоки в зданиях, сооружениях и на территории их комплексов: дис. … д-ра техн. наук: 05.23.10 / В. В. Холщевников. – М. : Московский инженерно-строительный институт, 1983. – 486 с.

4 **Евреенова, Н. Ю.** Моделирование пассажиропотоков в транспортно-пересадочных узлах / Н. Ю. Евреенова // Проблемы и перспективы развития транспорта : труды Междунар. научпракт. конф. В 2 т. Т. 2. – М. : МИИТ, 2013. – С. 95–102.

5 Моделирование пешеходных потоков [Электронный ресурс]. – Режим доступа : http://www.simulation.su. – Дата доступа : 11.09.2019.

6 Введение в моделирование пешеходных потоков [Электронный ресурс]. – Режим доступа : http://www.anylogic.ru. – Дата доступа : 11.09.2019.

7 **Вакуленко, С. П.** Моделирование пассажиропотоков в ТПУ / С. П. Вакуленко, В. В. Доенин, Н. Ю. Евреенова // Мир транспорта. – 2014. – № 4. – С. 124–131.

Получено 14.10.2019.

**A. A. Erofeev, A. Yu. Ribichenok.** Modeling of passenger flows in transport and transfer nodes.

The feasibility of applying mathematical modeling to assess the effectiveness of the functioning of transport and transfer nodes (TTN) is justified. The behavior of TTN passengers using metamodels is formalized. A methodology for modeling passenger flows in TTN using the AnyLogic simulation package has been developed. Management solutions are formulated that provide optimization of the movement of passengers in TTN. The stages of modeling are determined and a mathematical description of the behavior of passengers during movements inside the TTN is given. The logical structure of the TTN simulation model is developed. The results of modeling the movement of passenger traffic inside the «Minsk-Passenger» station are presented. Recommendations on the use of modeling techniques in assessing the effectiveness of TTN functioning are formulated.